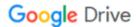

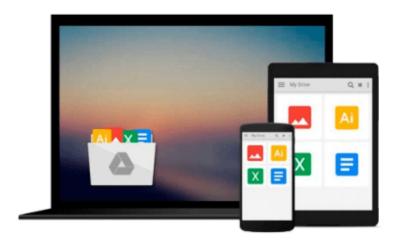

## **Fundamentals of Digital Image Processing: A Practical Approach with Examples in Matlab**

Chris Solomon, Toby Breckon

Download now

Click here if your download doesn"t start automatically

### Fundamentals of Digital Image Processing: A Practical Approach with Examples in Matlab

Chris Solomon, Toby Breckon

Fundamentals of Digital Image Processing: A Practical Approach with Examples in Matlab Chris Solomon, Toby Breckon

This is an introductory to intermediate level text on the science of image processing, which employs the Matlab programming language to illustrate some of the elementary, key concepts in modern image processing and pattern recognition. The approach taken is essentially practical and the book offers a framework within which the concepts can be understood by a series of well chosen examples, exercises and computer experiments, drawing on specific examples from within science, medicine and engineering.

Clearly divided into eleven distinct chapters, the book begins with a *fast-start* introduction to image processing to enhance the accessibility of later topics. Subsequent chapters offer increasingly advanced discussion of topics involving more challenging concepts, with the final chapter looking at the application of automated image classification (with Matlab examples) .

Matlab is frequently used in the book as a tool for demonstrations, conducting experiments and for solving problems, as it is both ideally suited to this role and is widely available. Prior experience of Matlab is not required and those without access to Matlab can still benefit from the independent presentation of topics and numerous examples.

• Includes numerous examples, graded exercises and computer experiments to support both students and instructors alike.

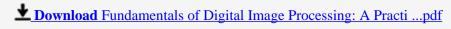

Read Online Fundamentals of Digital Image Processing: A Prac ...pdf

Download and Read Free Online Fundamentals of Digital Image Processing: A Practical Approach with Examples in Matlab Chris Solomon, Toby Breckon

#### From reader reviews:

#### **Nancy Nault:**

The book Fundamentals of Digital Image Processing: A Practical Approach with Examples in Matlab gives you the sense of being enjoy for your spare time. You can use to make your capable much more increase. Book can to get your best friend when you getting pressure or having big problem using your subject. If you can make examining a book Fundamentals of Digital Image Processing: A Practical Approach with Examples in Matlab to be your habit, you can get more advantages, like add your current capable, increase your knowledge about many or all subjects. You can know everything if you like available and read a guide Fundamentals of Digital Image Processing: A Practical Approach with Examples in Matlab. Kinds of book are several. It means that, science guide or encyclopedia or others. So, how do you think about this publication?

#### James Mendoza:

This Fundamentals of Digital Image Processing: A Practical Approach with Examples in Matlab is great book for you because the content that is certainly full of information for you who always deal with world and get to make decision every minute. This kind of book reveal it information accurately using great organize word or we can say no rambling sentences inside it. So if you are read the item hurriedly you can have whole details in it. Doesn't mean it only provides you with straight forward sentences but tricky core information with beautiful delivering sentences. Having Fundamentals of Digital Image Processing: A Practical Approach with Examples in Matlab in your hand like keeping the world in your arm, info in it is not ridiculous one particular. We can say that no e-book that offer you world in ten or fifteen moment right but this publication already do that. So , this is good reading book. Hi Mr. and Mrs. occupied do you still doubt in which?

#### Marie Brenneman:

Is it an individual who having spare time and then spend it whole day through watching television programs or just laying on the bed? Do you need something new? This Fundamentals of Digital Image Processing: A Practical Approach with Examples in Matlab can be the respond to, oh how comes? A book you know. You are thus out of date, spending your time by reading in this completely new era is common not a nerd activity. So what these publications have than the others?

#### **Robert McKay:**

In this particular era which is the greater man or who has ability in doing something more are more treasured than other. Do you want to become among it? It is just simple method to have that. What you must do is just spending your time not very much but quite enough to enjoy a look at some books. One of the books in the top listing in your reading list is actually Fundamentals of Digital Image Processing: A Practical Approach with Examples in Matlab. This book that is certainly qualified as The Hungry Slopes can get you closer in

turning into precious person. By looking upward and review this publication you can get many advantages.

Download and Read Online Fundamentals of Digital Image Processing: A Practical Approach with Examples in Matlab Chris Solomon, Toby Breckon #9DIQLSRHCTO

# Read Fundamentals of Digital Image Processing: A Practical Approach with Examples in Matlab by Chris Solomon, Toby Breckon for online ebook

Fundamentals of Digital Image Processing: A Practical Approach with Examples in Matlab by Chris Solomon, Toby Breckon Free PDF d0wnl0ad, audio books, books to read, good books to read, cheap books, good books, online books, books online, book reviews epub, read books online, books to read online, online library, greatbooks to read, PDF best books to read, top books to read Fundamentals of Digital Image Processing: A Practical Approach with Examples in Matlab by Chris Solomon, Toby Breckon books to read online.

### Online Fundamentals of Digital Image Processing: A Practical Approach with Examples in Matlab by Chris Solomon, Toby Breckon ebook PDF download

Fundamentals of Digital Image Processing: A Practical Approach with Examples in Matlab by Chris Solomon, Toby Breckon Doc

Fundamentals of Digital Image Processing: A Practical Approach with Examples in Matlab by Chris Solomon, Toby Breckon Mobipocket

Fundamentals of Digital Image Processing: A Practical Approach with Examples in Matlab by Chris Solomon, Toby Breckon EPub